Graphics

**Interface**

200F

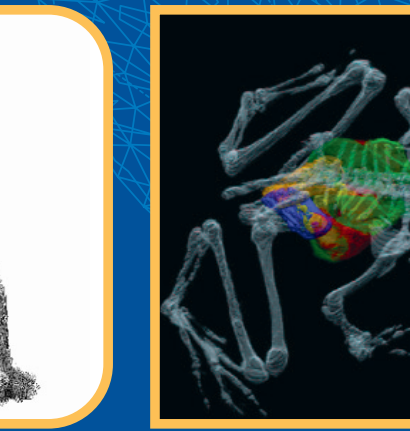

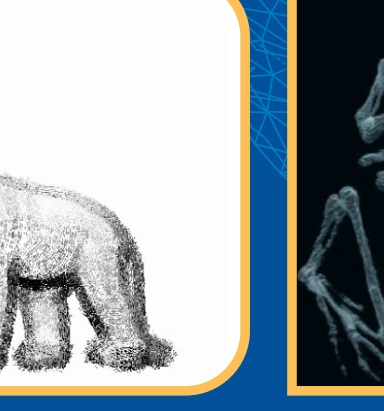

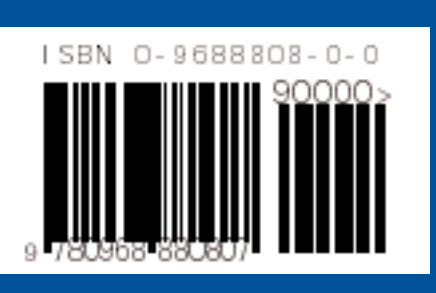

} void

 int nCopyVertInter;  $\bigwedge_{\mathcal{D}}\mathcal{D}_{\mathcal{D}}\times\mathcal{D}_{\mathcal{D}}\times\mathcal{D}_{\mathcal{D}}\times\mathcal{D}_{\mathcal{D}}$ 

 $\star$ del $\star$  -  $\star$  -  $\star$  $\gamma$ ing $\gamma$ ing  $\gg$ 

 $\prec$ 

 GetSortedIntersections( event, direction, true, nCopyVertInter ); MoveVerticesDistance( event, direction, sorted, nCopyVertInter, true );  $f(\Delta)X$ n $\Delta X$ i  $\Delta X$ 

 $\leftarrow$  MM  $\leftarrow$  m copyBeamVertices.end() ; ++it ) {

RAACTOR::Simulate International Compact Compact Compact Compact Compact Compact Compact Compact Compact Compact Compact Compact Compact Compact Compact Compact Compact Compact Compact Compact Compact Compact Compact Compac  $\alpha$  direction  $\alpha$  direction  $\alpha$  direction  $\alpha$  direction  $\alpha$ 

 $S$   $\mathcal{S}$   $\mathcal{S}$   $\mathcal{S}$   $\mathcal{S}$   $\mathcal{S}$   $\mathcal{S}$   $\mathcal{S}$  );  $\mathcal{S}$  and  $\mathcal{S}$   $\mathcal{S}$  (  $\mathcal{S}$   $\mathcal{S}$   $\mathcal{S}$   $\mathcal{S}$   $\mathcal{S}$   $\mathcal{S}$   $\mathcal{S}$   $\mathcal{S}$   $\mathcal{S}$   $\mathcal{S}$   $\mathcal{S}$   $\mathcal{S}$   $\mathcal{S}$ 

}

 $\langle \psi \rangle$ 

}

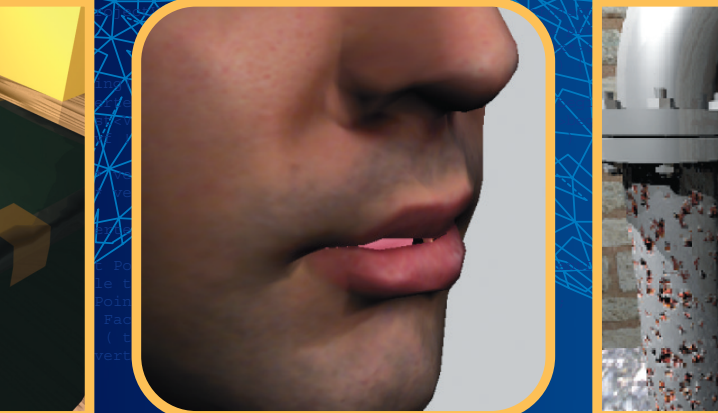

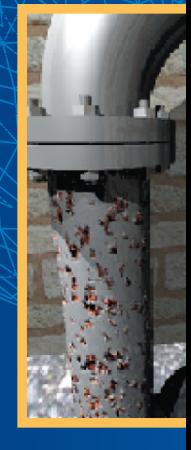

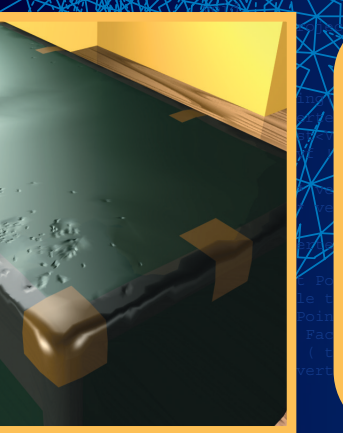

**M**copyBeamFaces.clear();

man Web Appendence ();

delete **verkation and all the set of the set of the set of the set of the set of the set of the set of the set o** 

 $\mathcal{L}$  is the state

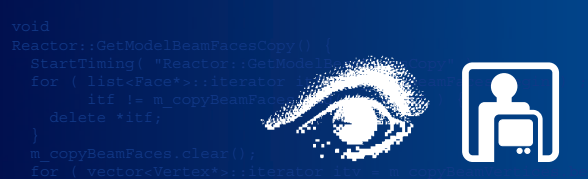

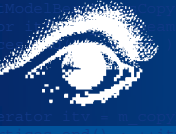

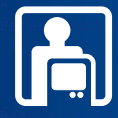

## ist Facety beamleaves;<br>interacts interacted;<br>**CeedingS** et FacturePoints (Eintersected, m\_modelBeamFaces,<br>**CeedingS** et FacturePoints (Eintersected, m\_modelBeamFaces,<br> $\frac{d}{dx}$  (excluding the cond) Interface 20 if ( m\_modelBeamFaces.empty() ) goto end; Proceedings Graphics **Interface** <sup>2001</sup>

**StartPing Copy June 2001 Model-Beam Copy**<br>
SimulateImpactCompression( event, direction ); State m\_curMov = EndTiming(); ProjectVerticesAlongDirections( &m\_modelBeamVertices );<br>
Constant in the Mac CopyBeam Western ( ); Canadian Human-Computer Communications Society

 $\mathcal{L}(\mathcal{V})$  (  $\mathcal{V}(\mathcal{V})$  vectors Vertex\*>::iterator it = m\_copyBeamVertices.begin()  $\mathcal{V}(\mathcal{V})$ 

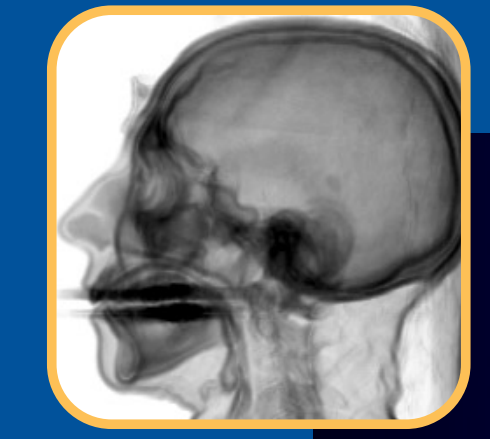

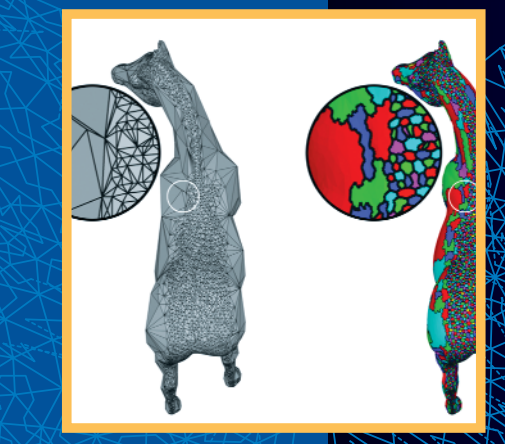

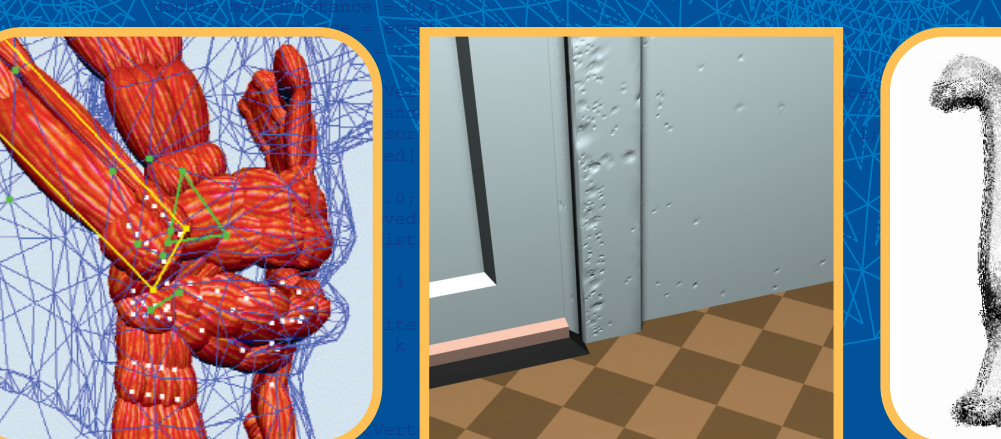

}

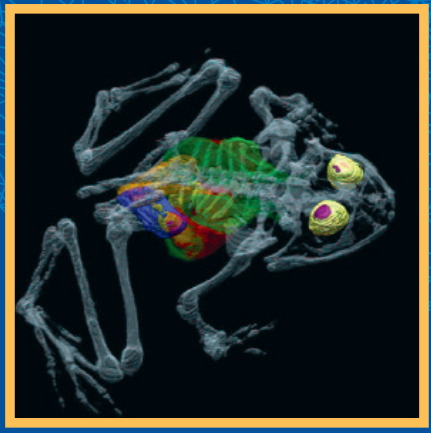

**www.graphicsinterface.org**

ISSN 0713-5424 ISBN 0-9688808-0-0

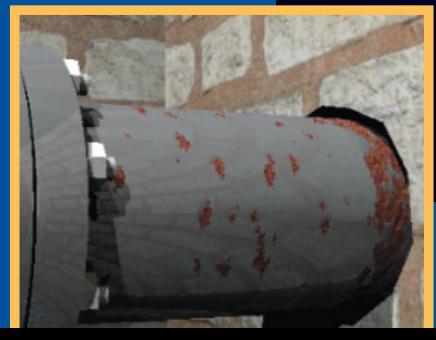